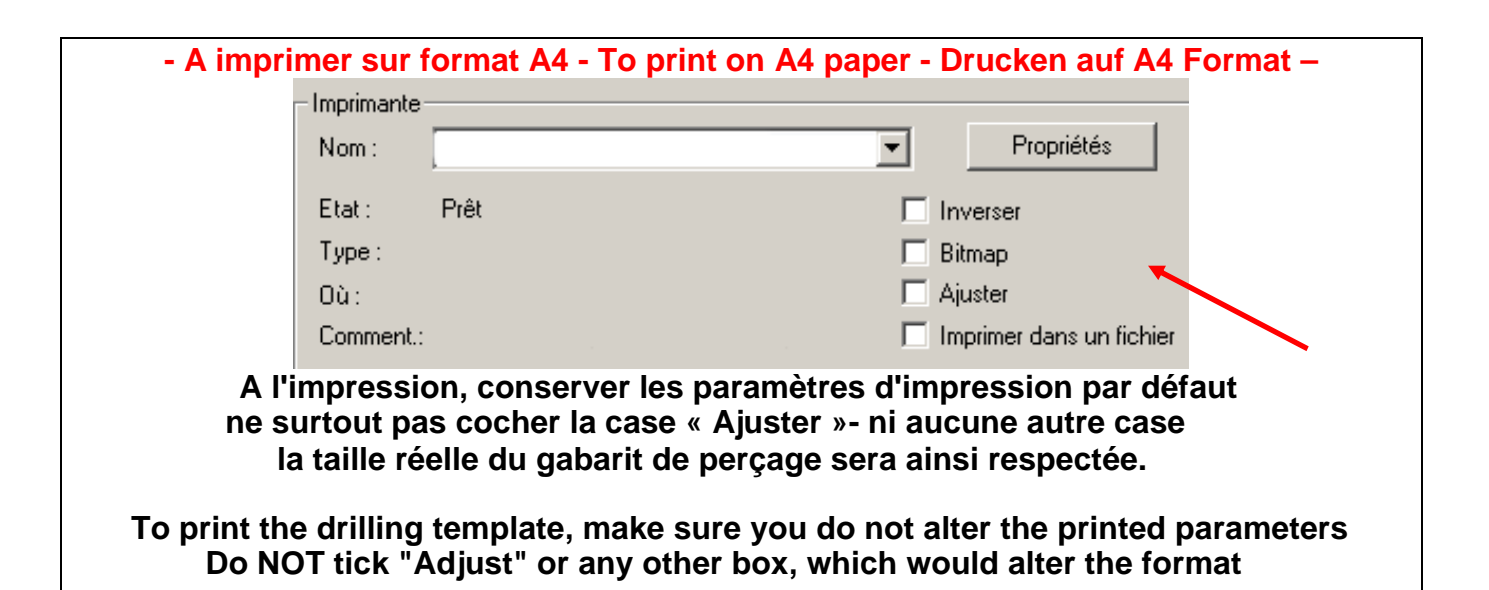

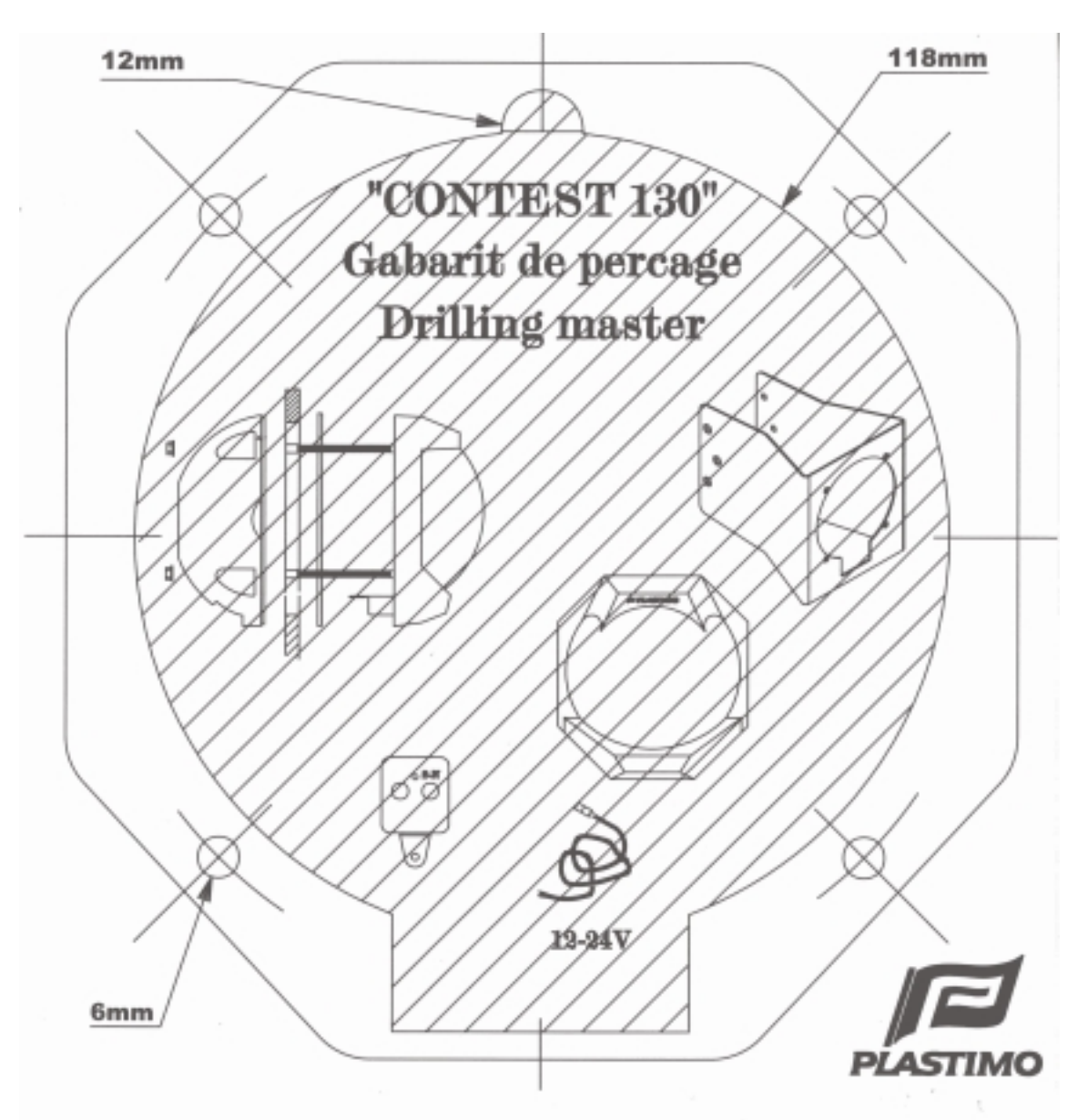

## **TAILLE REELLE / ACTUAL SIZE**